## **Approve Reported Absences**

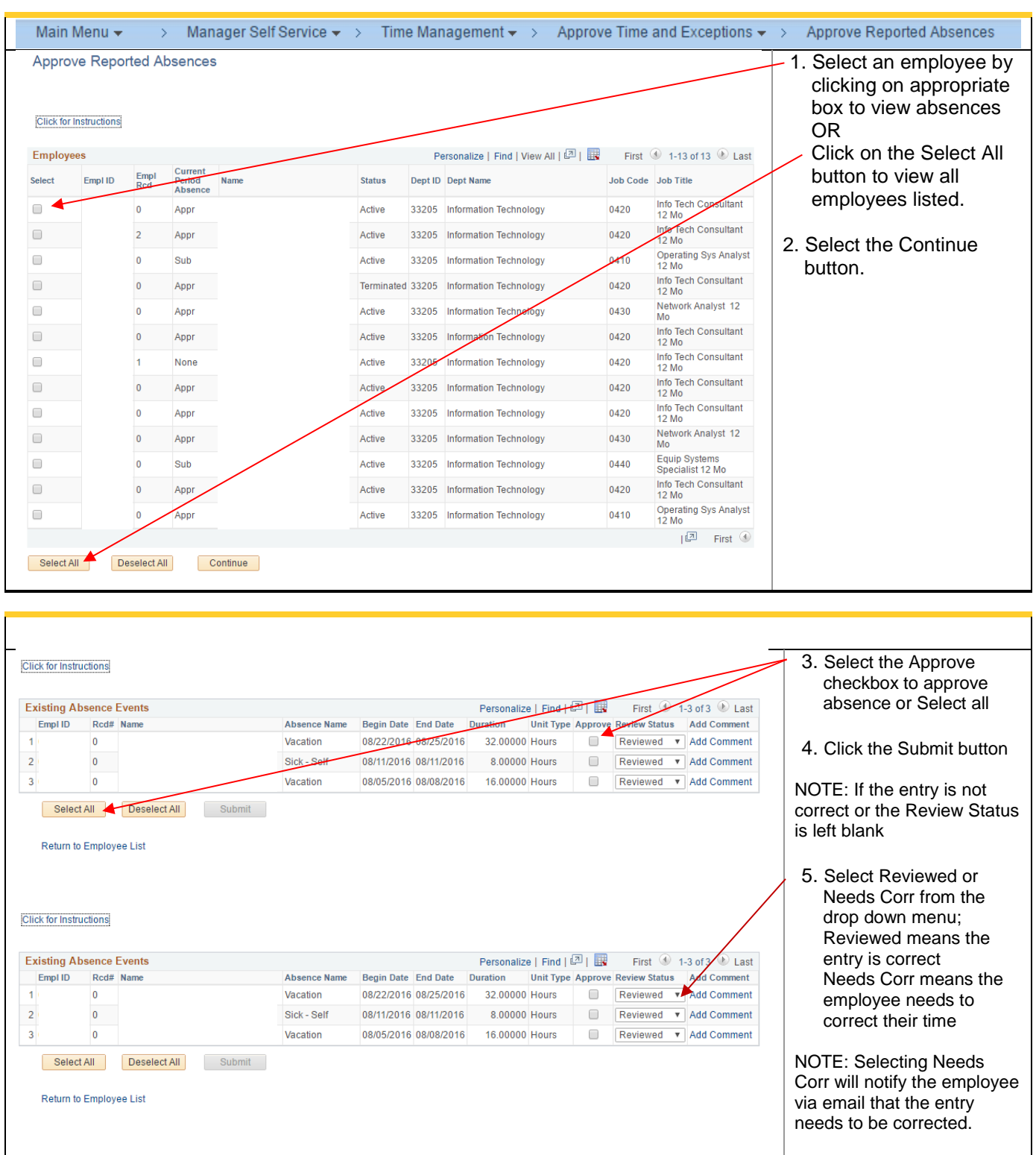

This guide outlines the process for managers to approve employee reported absences.

## California State University Stanislaus

## **Human Resources**

Manager Self Service

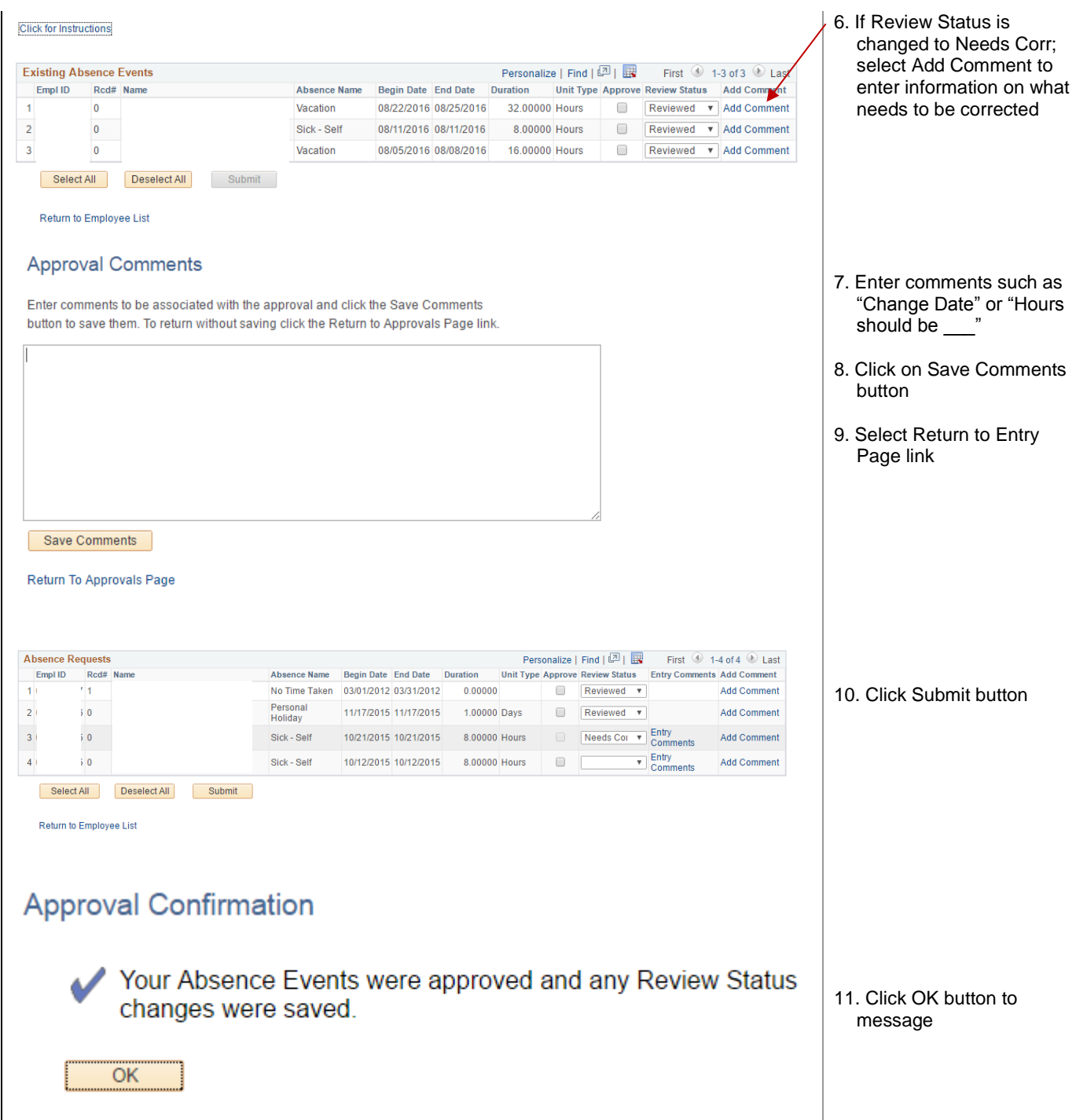

## **Human Resources**

Manager Self Service

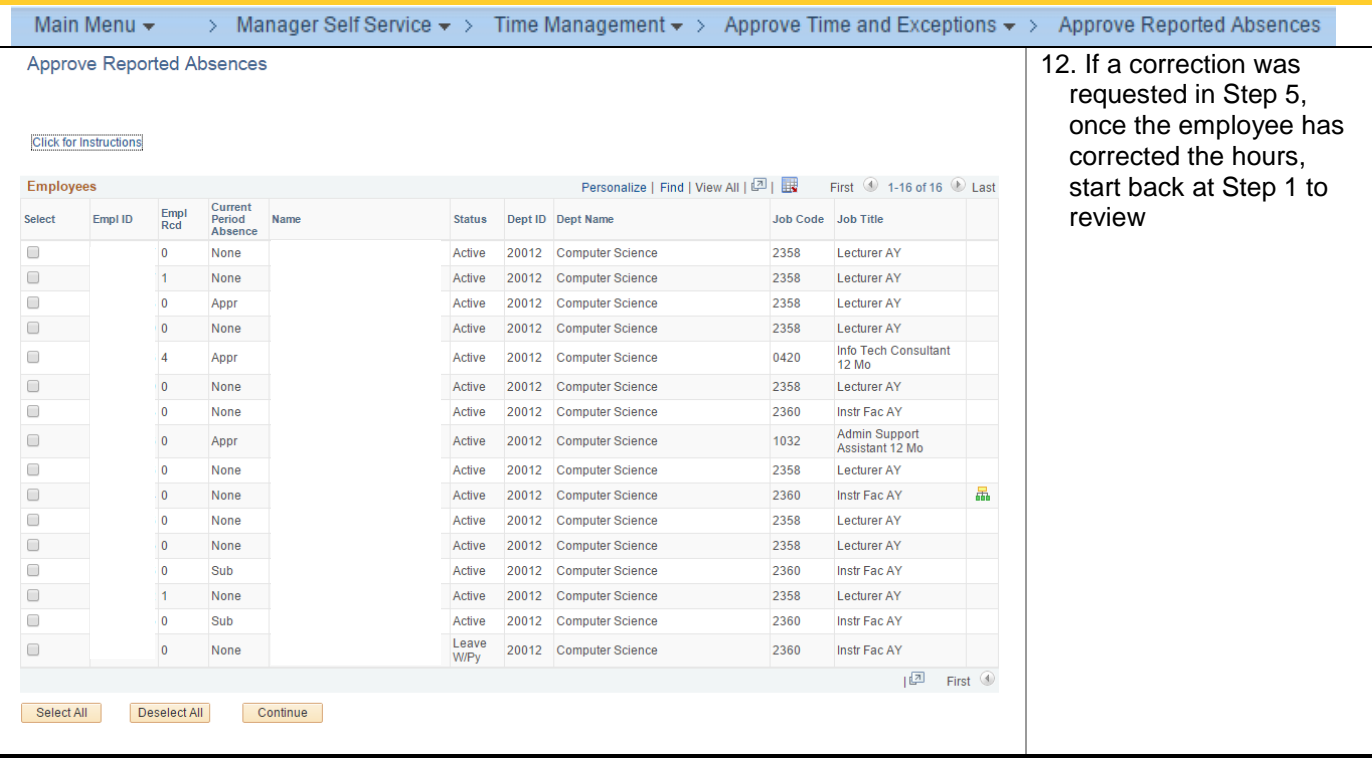